#### **Outline**

- **6.1 Introduction**
- **6.2 Arrays**
- **6.3 Declaring Arrays**
- **6.4 Examples Using Arrays**
- **6.5 Passing Arrays to Functions**
- **6.6 Sorting Arrays**
- **6.7 Case Study: Computing Mean, Median and Mode Using Arrays**

- **6.8 Searching Arrays**
- **6.9 Multiple-Subscripted Arrays**

## 6.1 Introduction

- Arrays
	- Structures of related data items
	- Static entity same size throughout program
	- Dynamic data structures discussed in Chapter 12

# 6.2 Arrays

#### • Array • Group of consecutive memory locations • Same name and type • To refer to an element, specify • Array name • Position number • Format: *arrayname***[** *position number* **]**  • First element at position **0**  • **n** element array named **c**:

• **c[ 0 ]**, **c[ 1 ]**...**c[ n – 1 ]** 

Name of array (Note that all elements of this array have the same name, **c**) **c[6] -45 6 0 72 1543 -89 0 62 -3 1 6453 78 c[0] c[1] c[2] c[3] c[11] c[10] c[9] c[8] c[7] c[5] c[4]**

Position number of the element within array **c**

## 6.2 Arrays

• Array elements are like normal variables

 **c[ 0 ] = 3; printf( "%d", c[ 0 ] );** 

• Perform operations in subscript. If **x** equals **3** 

**c[ 5 - 2 ] == c[ 3 ] == c[ x ]** 

# 6.3 Declaring Arrays

- When declaring arrays, specify
	- Name
	- Type of array
	- Number of elements

**arrayType arrayName[ numberOfElements ];** 

• Examples:

```
int c[ 10 ];
```

```
float myArray[ 3284 ];
```
- Declaring multiple arrays of same type
	- Format similar to regular variables
	- Example:

int b[ 100 ], x[ 27 ];

## 6.4 Examples Using Arrays

• Initializers

**int n[ 5 ] = { 1, 2, 3, 4, 5 };** 

• If not enough initializers, rightmost elements become **0** 

6

**int n[ 5 ] = { 0 }**

- All elements 0
- If too many a syntax error is produced syntax error
- C arrays have no bounds checking
- If size omitted, initializers determine it

**int n[ ] = { 1, 2, 3, 4, 5 };** 

• 5 initializers, therefore 5 element array

## 6.4 Examples Using Arrays

- Character arrays
	- String **"first"** is really a static array of characters
	- Character arrays can be initialized using string literals

**char string1[] = "first";** 

- Null character **'\0'** terminates strings
- **string1** actually has 6 elements
	- It is equivalent to

**char string1[] = { 'f', 'i', 'r', 's', 't', '\0' };**

- Can access individual characters **string1[ 3 ] is character 's'**
- Array name is address of array, so & not needed for scanf **scanf( "%s", string2 );**
	- Reads characters until whitespace encountered
	- Can write beyond end of array, be careful

#### 6.5 Passing Arrays to Functions

- Passing arrays
	- To pass an array argument to a function, specify the name of the array without any brackets

**int myArray[ 24 ];**

**myFunction( myArray, 24 );**

- Array size usually passed to function
- Arrays passed call-by-reference
- Name of array is address of first element
- Function knows where the array is stored
	- Modifies original memory locations
- Passing array elements
	- Passed by call-by-value
	- Pass subscripted name (i.e., **myArray[ <sup>3</sup> ]**) to function <sup>8</sup>

#### 6.5 Passing Arrays to Functions

- Function prototype
	- **void modifyArray( int b[], int arraySize );**

- Parameter names optional in prototype
	- **int b[]** could be written **int []**
	- **int arraySize** could be simply **int**

## 6.6 Sorting Arrays

- Sorting data
	- Important computing application
	- Virtually every organization must sort some data
- Bubble sort (sinking sort)
	- Several passes through the array
	- Successive pairs of elements are compared
		- If increasing order (or identical), no change

- If decreasing order, elements exchanged
- Repeat
- Example:
	- original: 3 4 2 6 7
	- pass 1:  $3 \t2 \t4 (6 \t7)$
	- pass 2:  $2\frac{3}{4}$  6
	- Small elements "bubble" to the top

## 6.7 Case Study: Computing Mean, Median and Mode Using Arrays

- Mean average
- Median number in middle of sorted list
	- $\cdot$  1, 2, 3, 4, 5
	- 3 is the median
- Mode number that occurs most often
	- $\cdot$  1, 1, 1, 2, 3, 3, 4, 5
	- 1 is the mode

## 6.8 Searching Arrays: Linear Search and Binary Search

- Search an array for a *key value*
- Linear search
	- Simple
	- Compare each element of array with key value

12

• Useful for small and unsorted arrays

#### 6.8 Searching Arrays: Linear Search and Binary Search

- Binary search
	- For sorted arrays
	- Compares **middle** element with **key**
		- If equal, match found
		- If  $key < middle$ , looks in first half of array
		- If **key > middle**, looks in last half
		- Repeat
	- Very fast; at most n steps, where  $2^n$  > number of elements  $\overline{5}$

- 30 element array takes at most 5 steps
	- $\approx$  2<sup>5</sup> > 30 so at most 5 steps

#### 6.9 Multiple-Subscripted Arrays

- Multiple subscripted arrays
	- Tables with rows and columns (**m** by **n** array)
	- Like matrices: specify row, then column

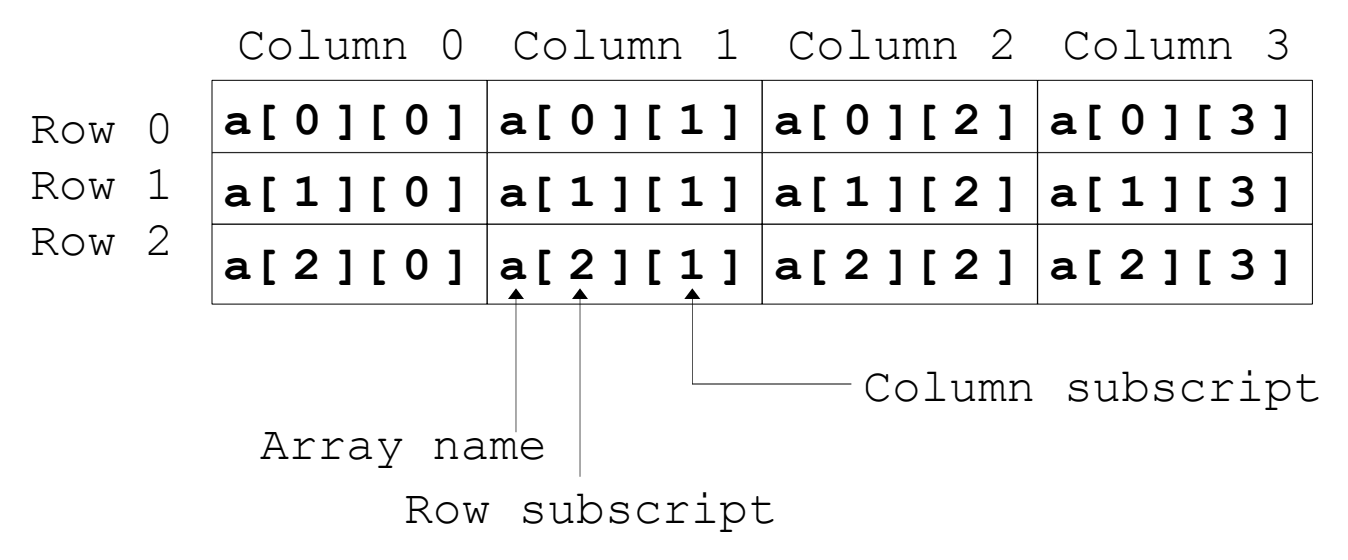

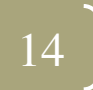

#### 6.9 Multiple-Subscripted Arrays

- Initialization
	- $\bullet$  int b[2][2] = { {1, 2}, {3, 4} };
	- Initializers grouped by row in braces
	- If not enough, unspecified elements set to zero  $int b[2][2] = \{ \{1\}, \{3, 4\} \};$
- Referencing elements
	- Specify row, then column

**printf( "%d", b[ 0 ][ 1 ] );**

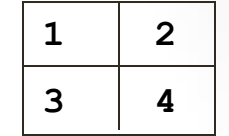

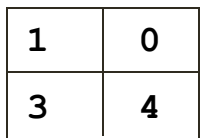

$$
\begin{array}{c} 15 \end{array}
$$